## **Issues**

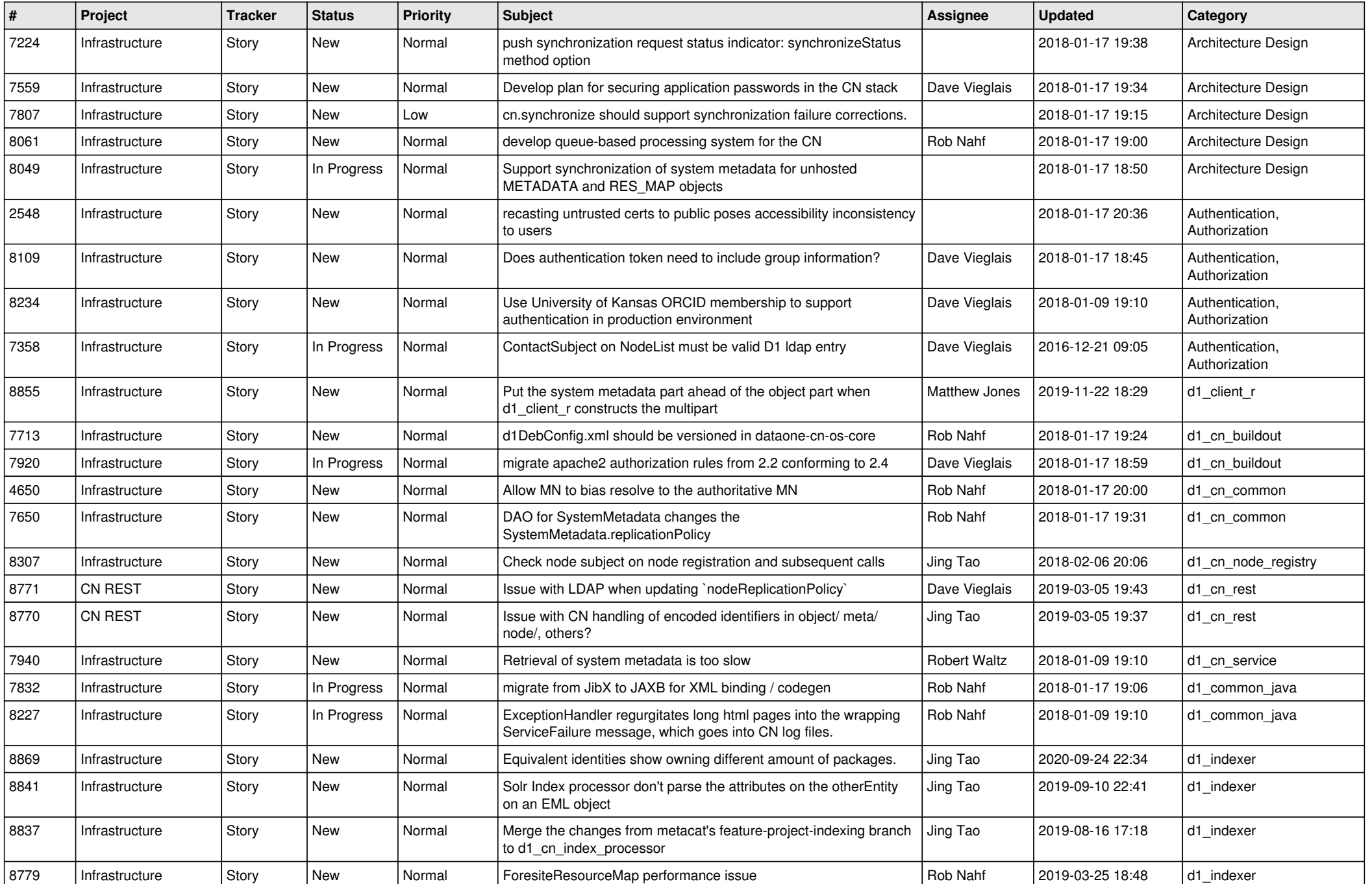

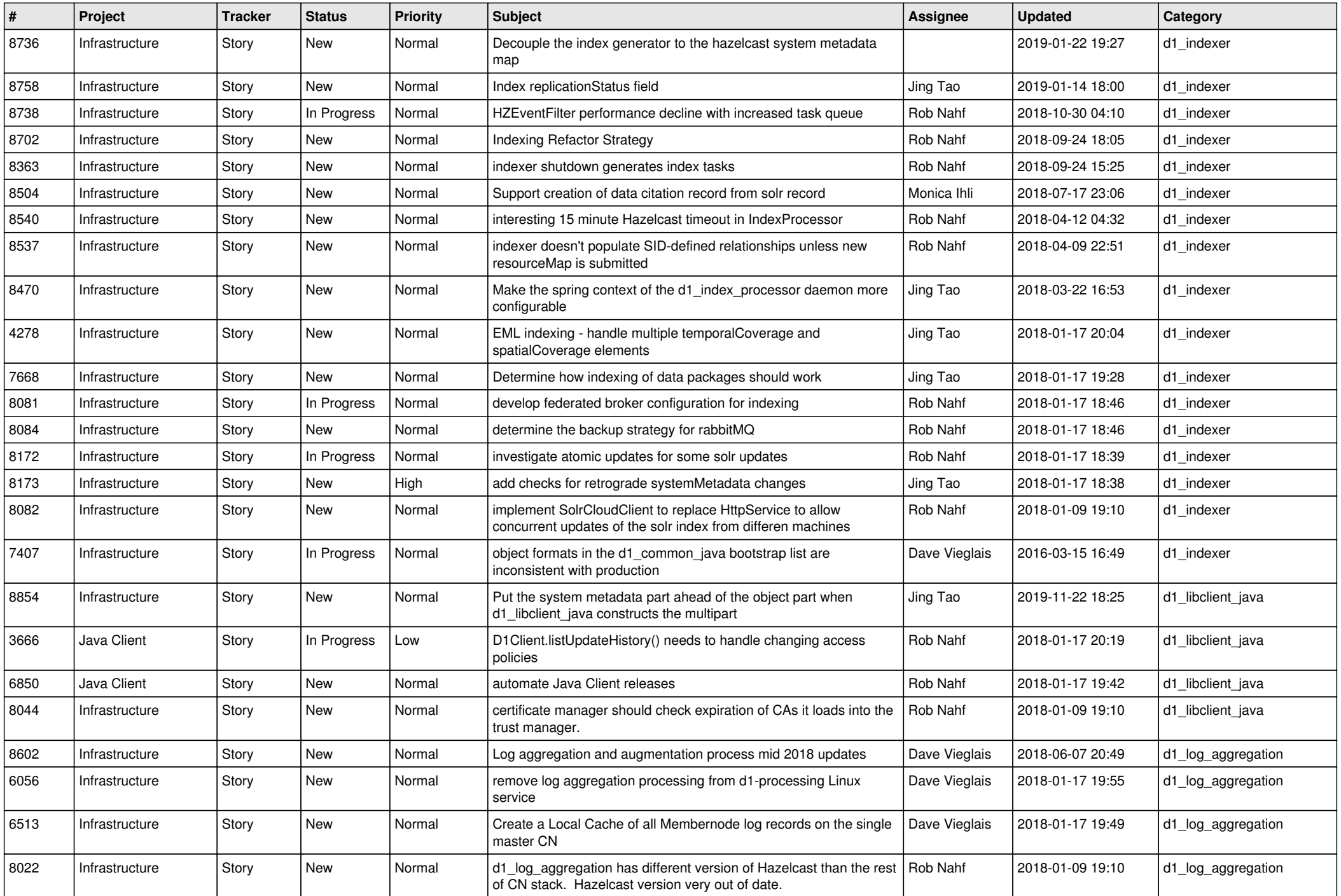

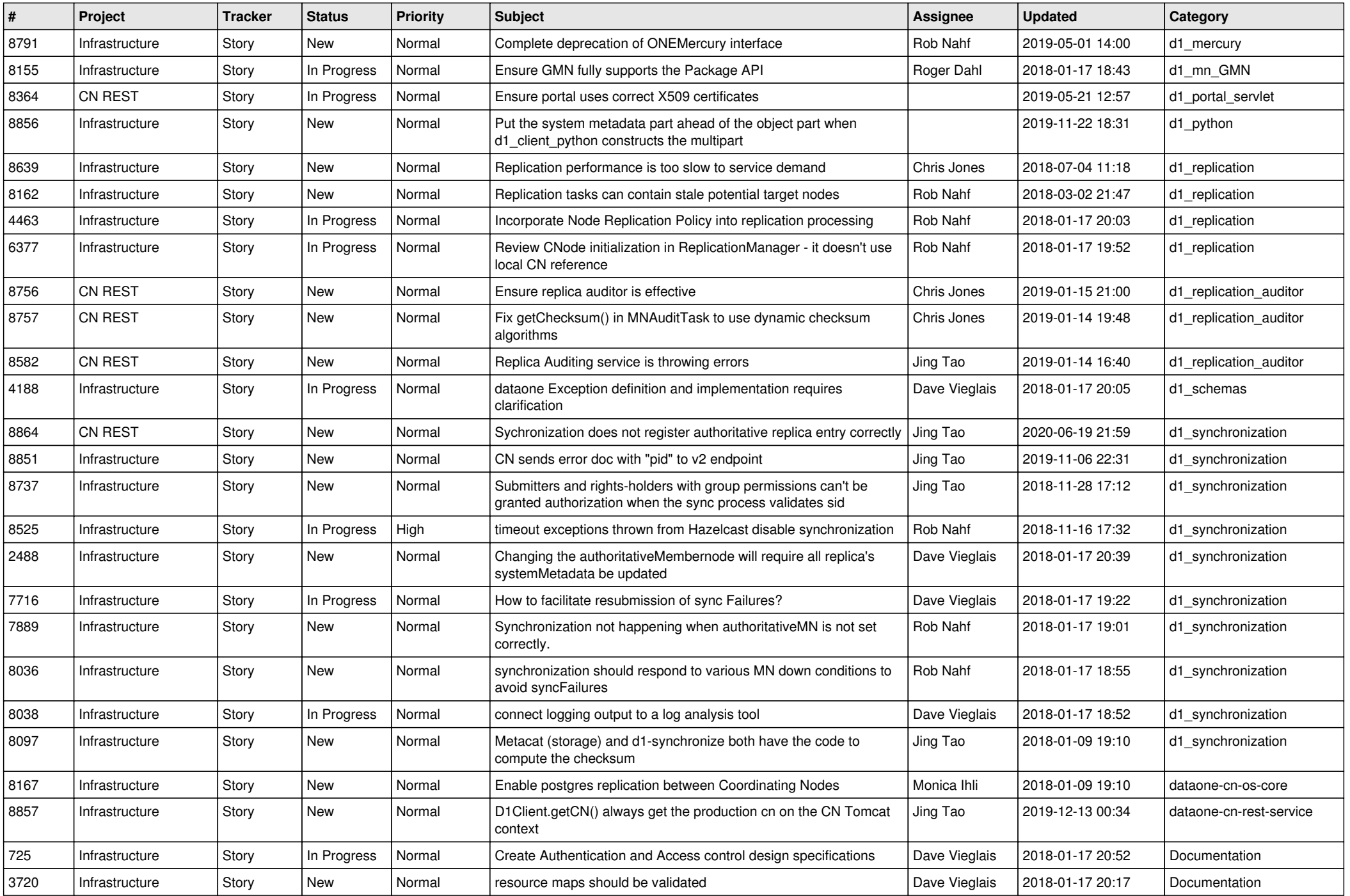

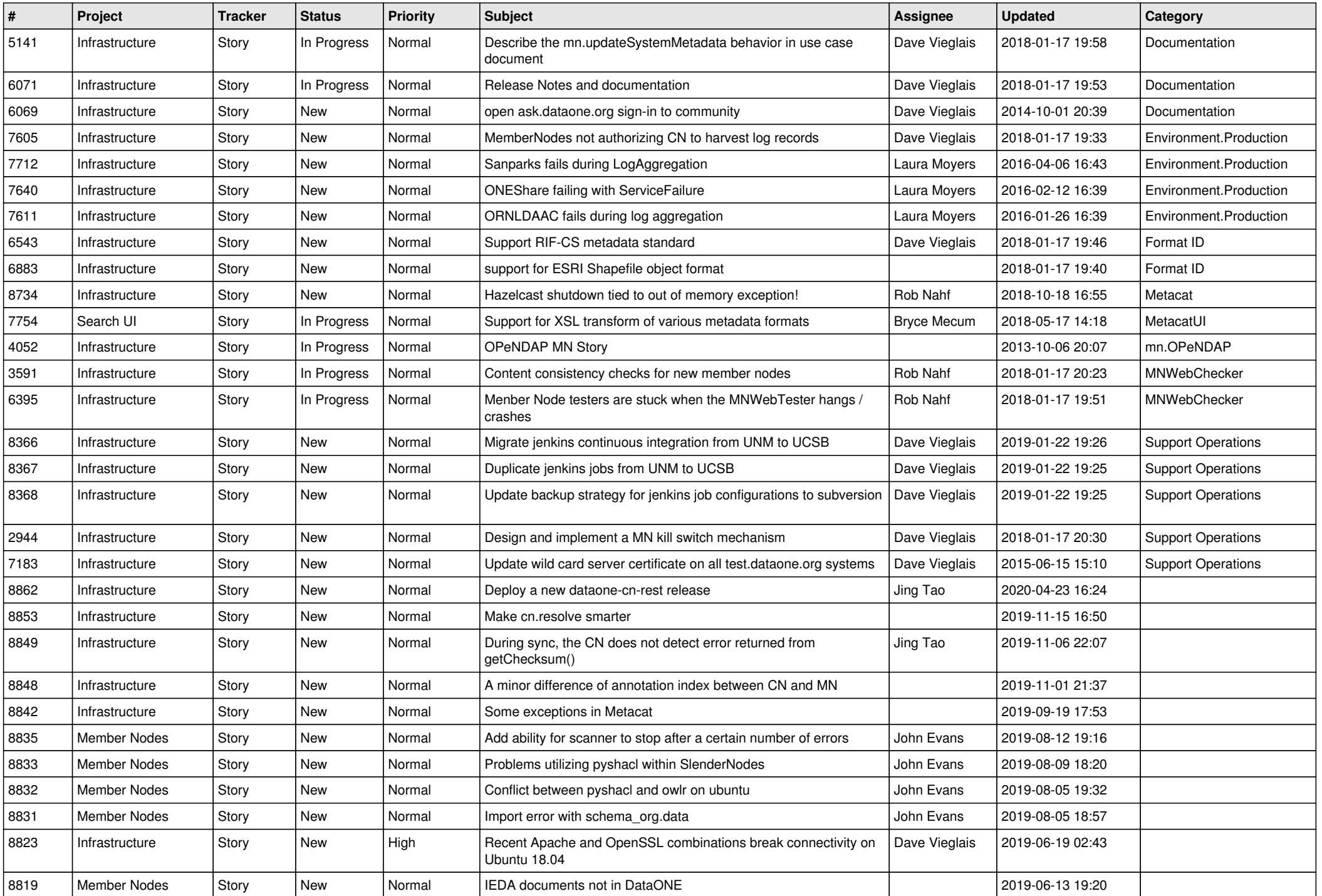

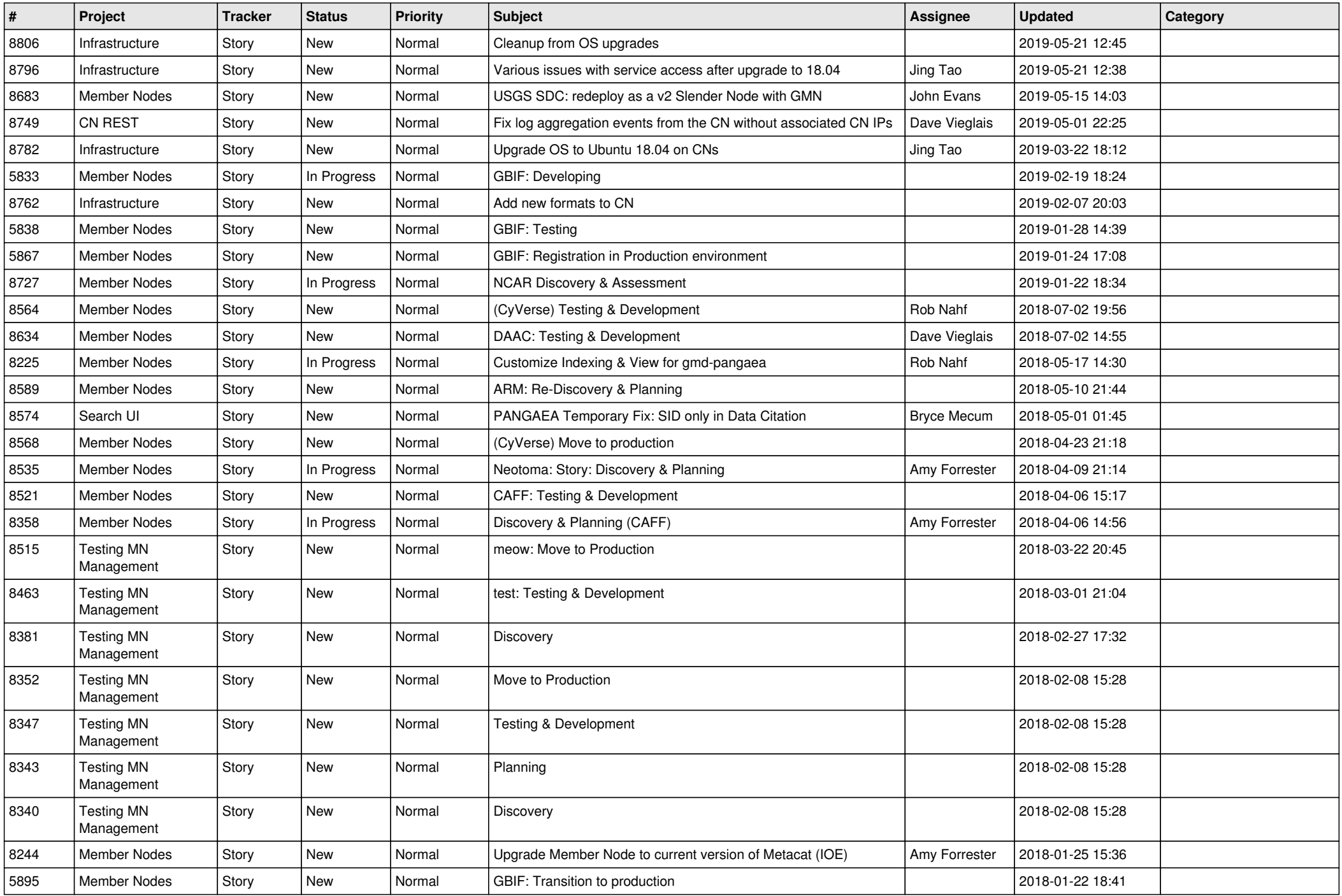

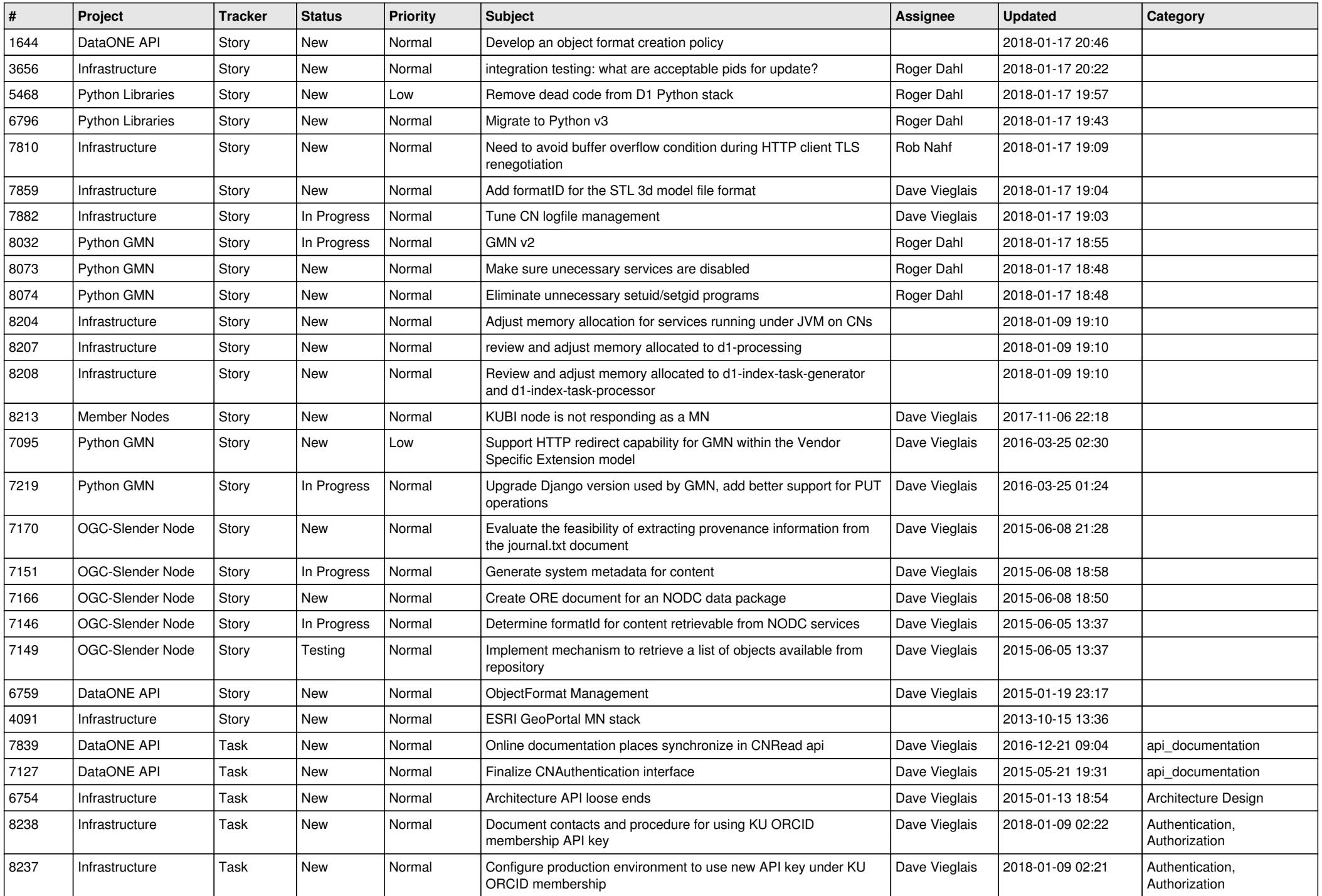

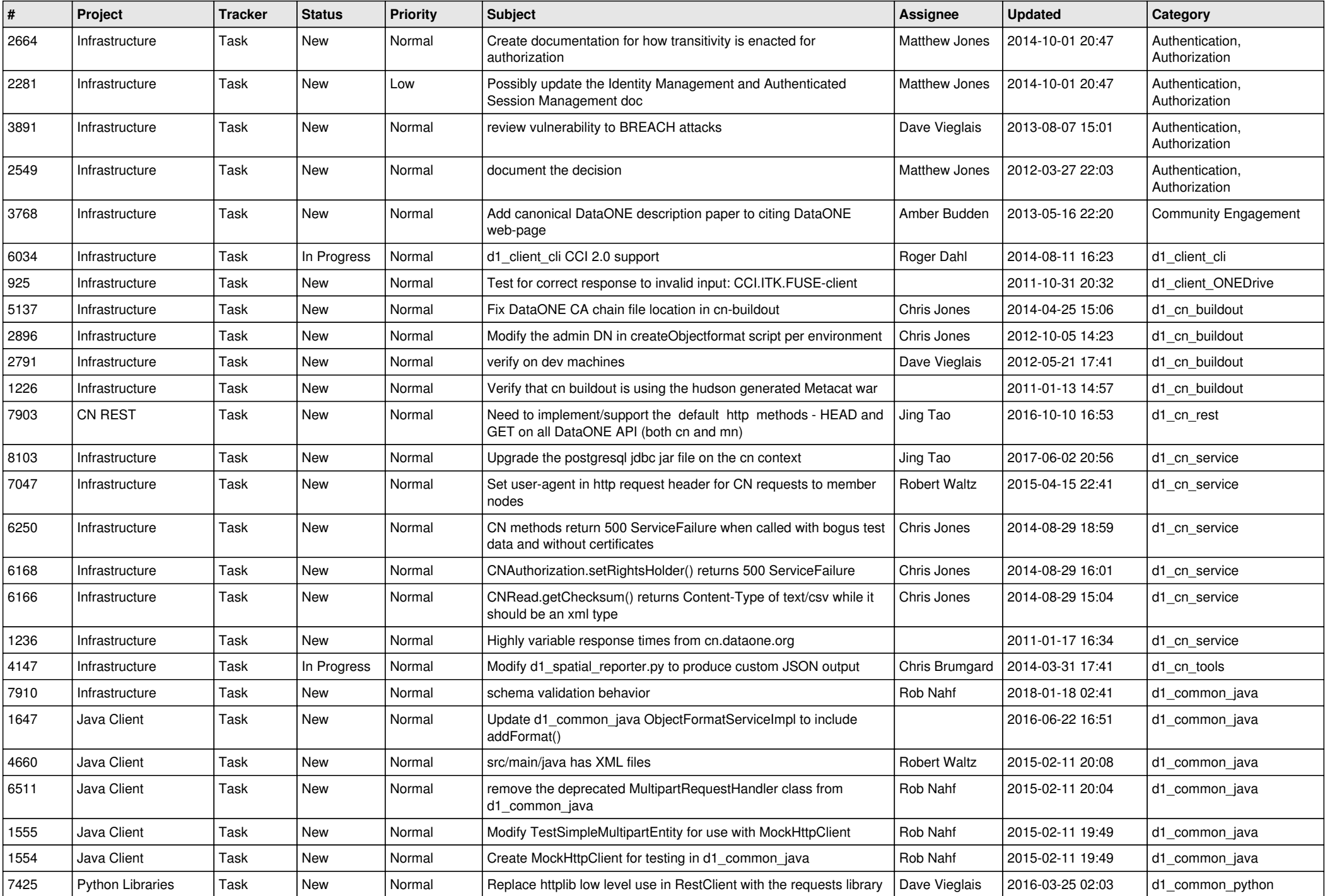

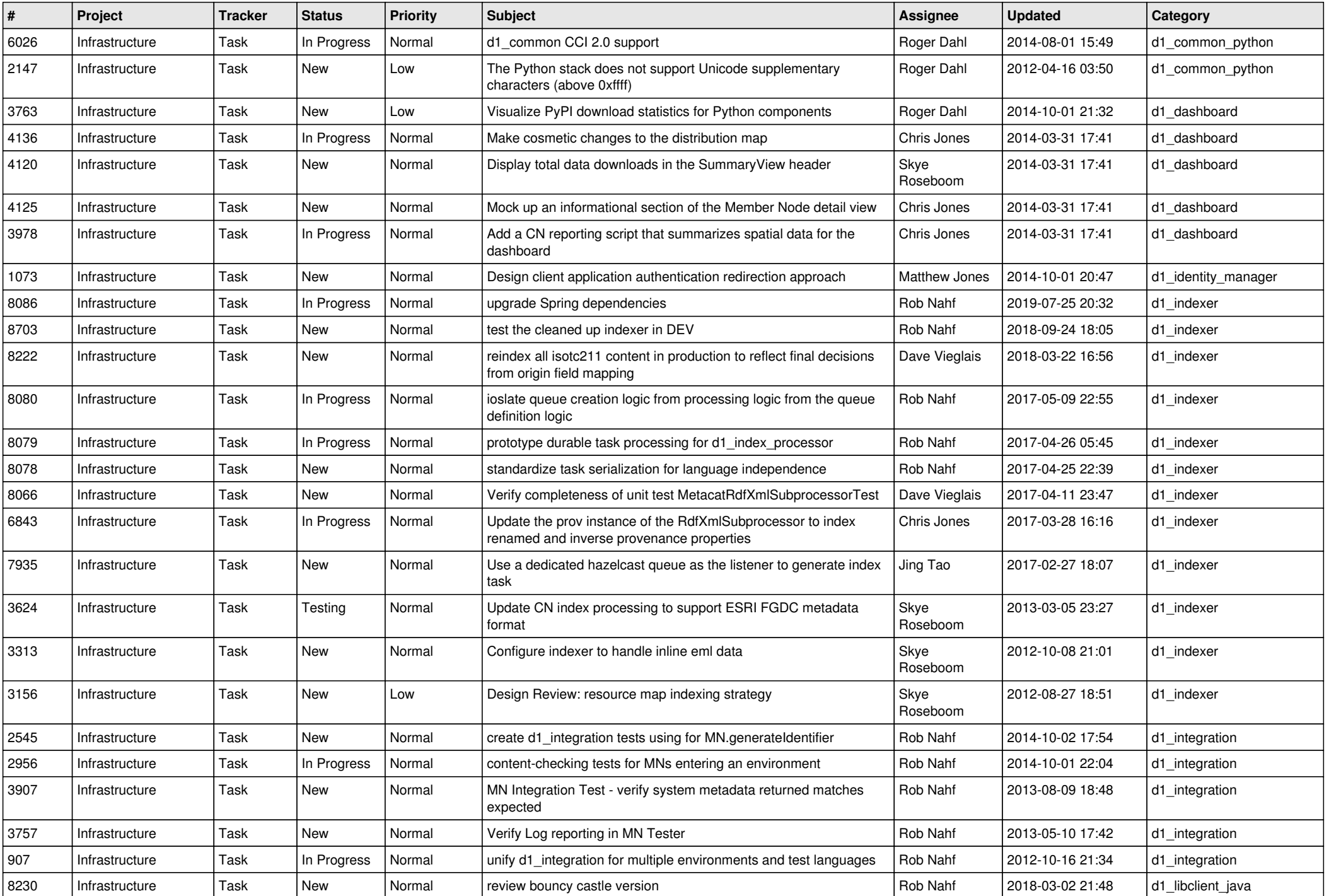

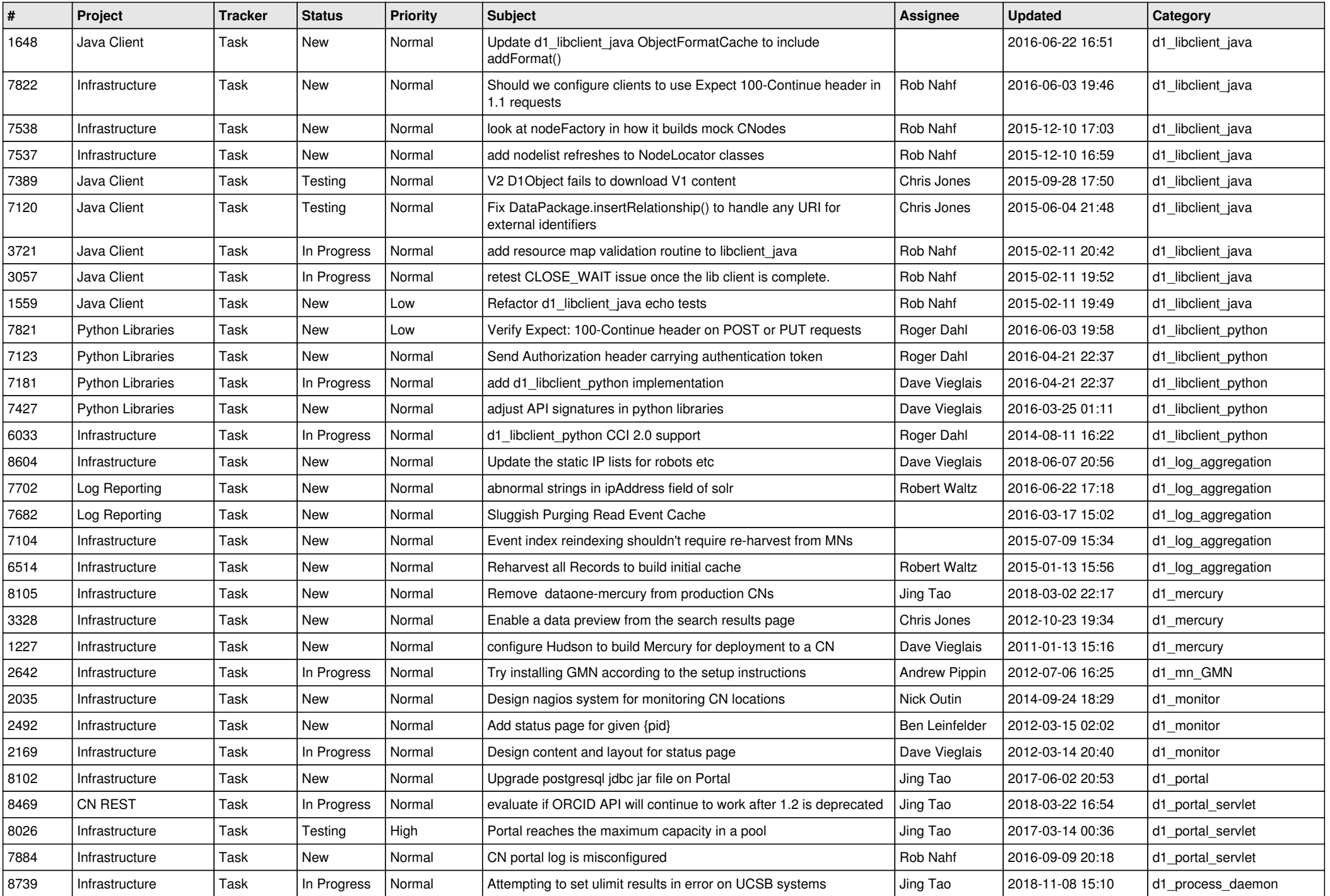

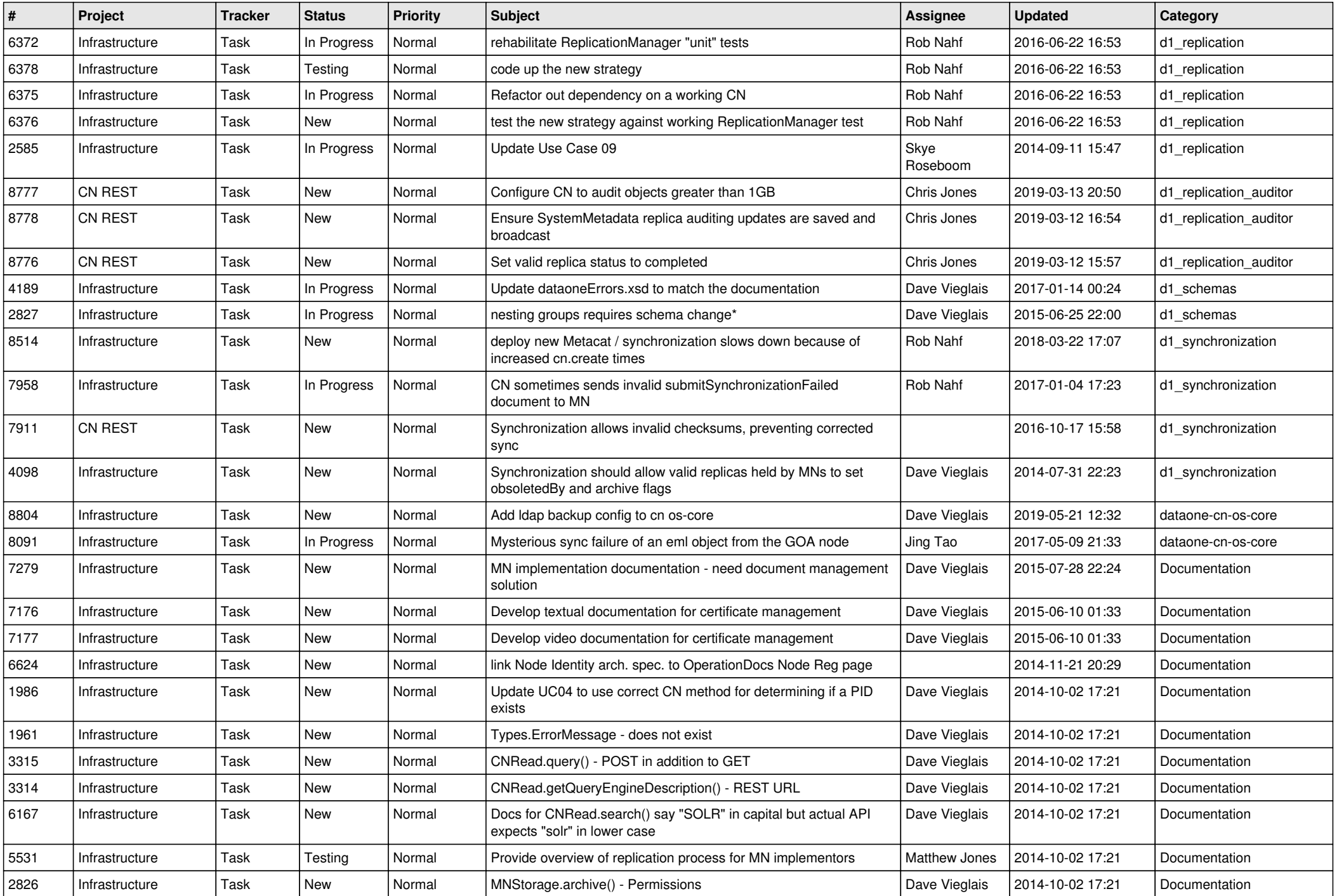

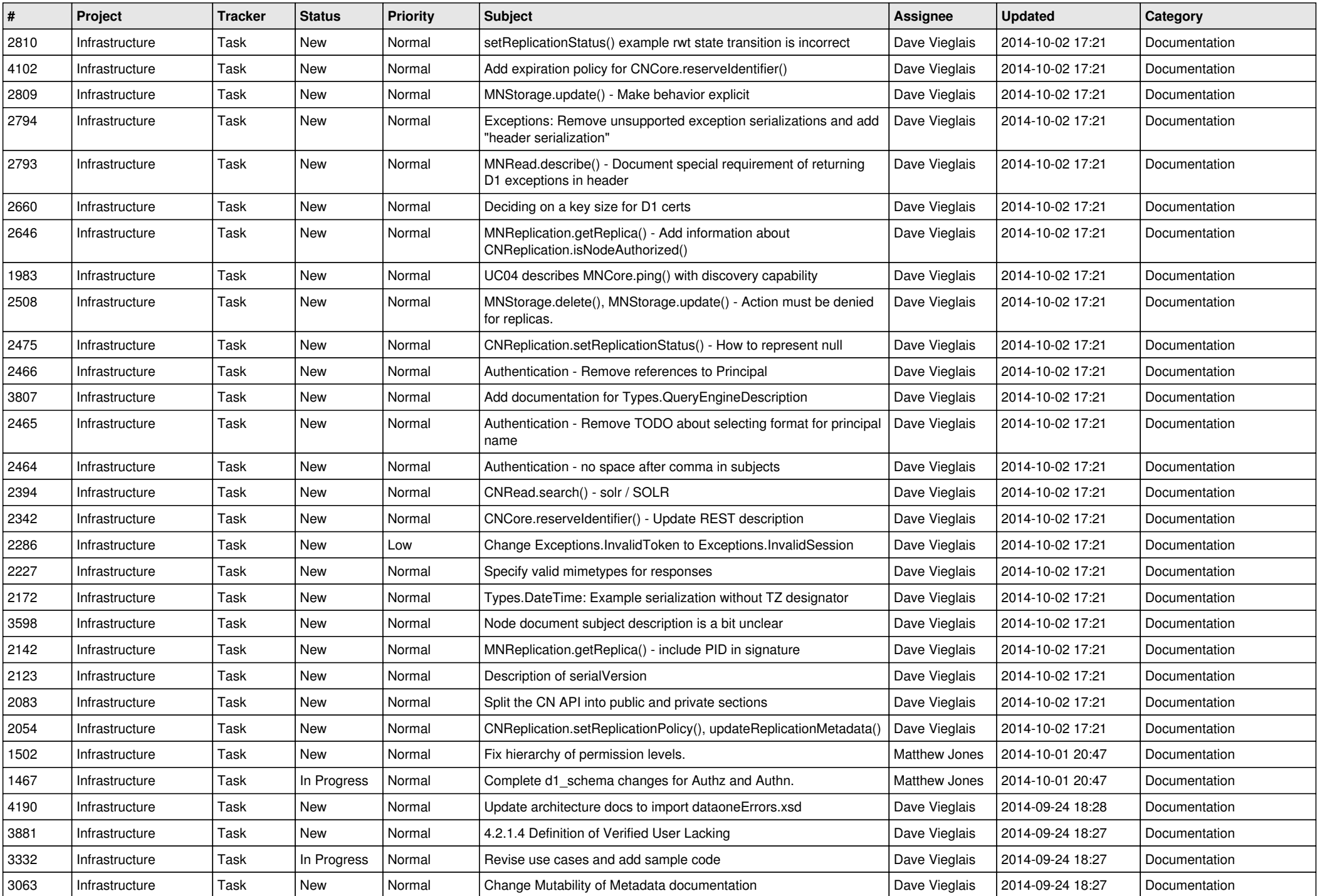

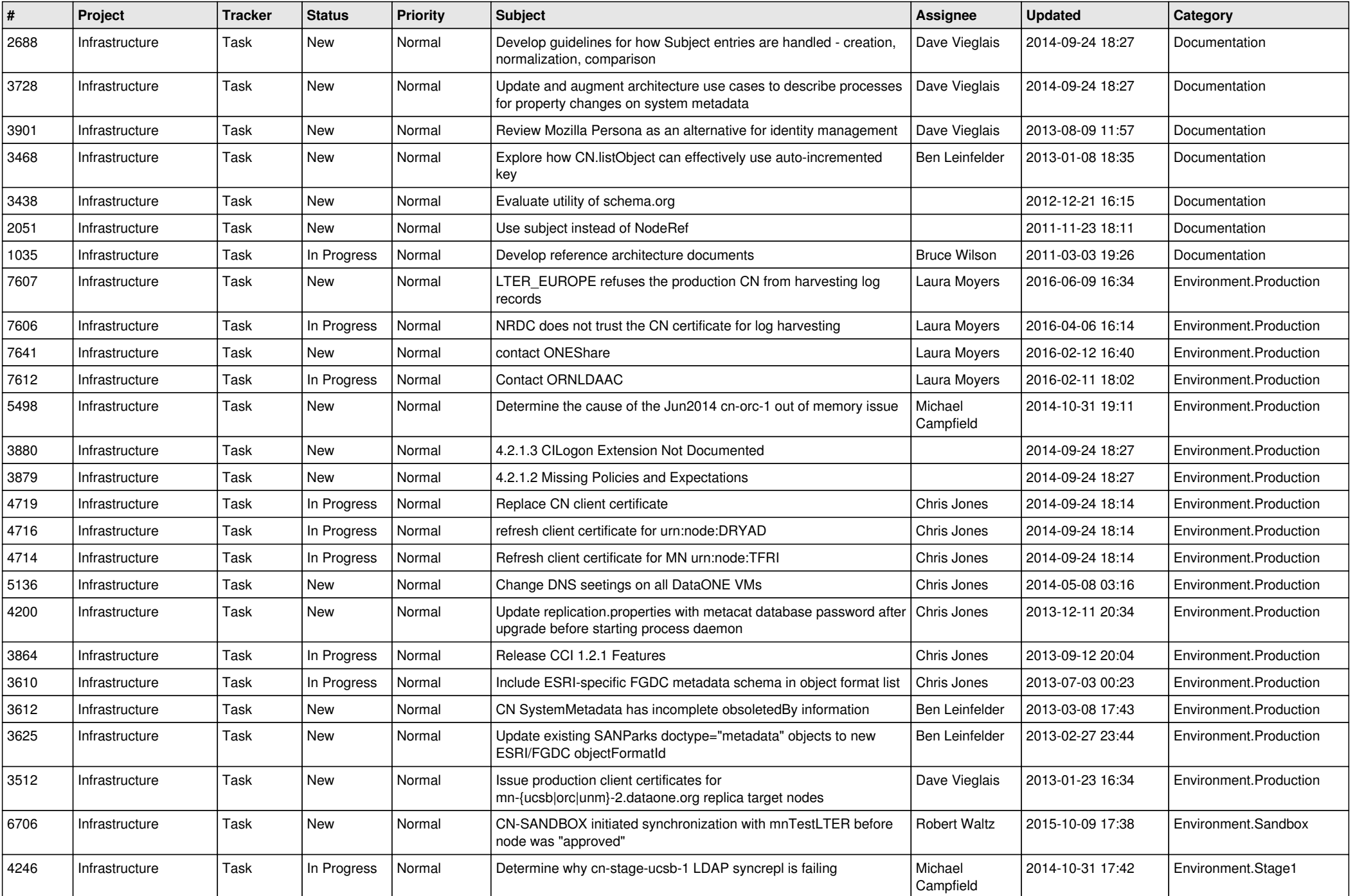

![](_page_12_Picture_593.jpeg)

![](_page_13_Picture_550.jpeg)

![](_page_14_Picture_556.jpeg)

![](_page_15_Picture_526.jpeg)

![](_page_16_Picture_413.jpeg)

![](_page_17_Picture_475.jpeg)

![](_page_18_Picture_204.jpeg)

**...**